ПРИЛОЖЕНИЕ

### МИНИСТЕРСТВО НАУКИ И ВЫСШЕГО ОБРАЗОВАНИЯ РОССИЙСКОЙ ФЕДЕРАЦИИ

ФЕДЕРАЛЬНОЕ ГОСУДАРСТВЕННОЕ БЮДЖЕТНОЕ ОБРАЗОВАТЕЛЬНОЕ УЧРЕЖДЕНИЕ ВЫСШЕГО ОБРАЗОВАНИЯ «Рязанский государственный радиотехнический университет имени В.Ф. Уткина»

КАФЕДРА «ЭЛЕКТРОННЫЕ ВЫЧИСЛИТЕЛЬНЫЕ МАШИНЫ»

## ОЦЕНОЧНЫЕ МАТЕРИАЛЫ

Б1.Б.11 «Базы данных»

Направление подготовки

38.03.05 Бизнес-информатика

ОПОП академического бакалавриата «Бизнес-информатика»

Квалификация (степень) выпускника — бакалавр Форма обучения — очная

Рязань, 2020 г.

#### 1 ОБЩИЕ ПОЛОЖЕНИЯ

совокупность учебно-методических Опеночные материалы **ЭТО** материалов (практических заданий, описаний форм и процедур проверки), предназначенных для оценки качества освоения обучающимися данной дисциплины как части ОПОП.

Цель - оценить соответствие знаний, умений и уровня приобретенных компетенций, обучающихся целям и требованиям основной профессиональной образовательной программы в ходе проведения текущего контроля и промежуточной аттестации.

Основная задача - обеспечить оценку уровня сформированности общекультурных, общепрофессиональных и профессиональных компетенций, приобретаемых обучающимся в соответствии с этими требованиями.

Контроль знаний обучающихся проводится в форме промежуточной аттестации. Промежуточная аттестация проводится в форме экзамена.

### 2 ОПИСАНИЕ ПОКАЗАТЕЛЕЙ И КРИТЕРИЕВ ОЦЕНИВАНИЯ КОМПЕТЕНЦИЙ

При освоении дисциплины формируются компетенции в соответствии со следующими этапами:

формирование и развитие теоретических знаний, предусмотренных указанными  $1)$ компетенциями (лекционные занятия, самостоятельная работа студентов);

приобретение и развитие практических умений предусмотренных компетенциями  $(2)$ (лабораторные работы, практические занятия, самостоятельная работа студентов);

закрепление теоретических знаний. умений практических  $3)$  $\overline{M}$ навыков. предусмотренных компетенциями, в ходе решения конкретных задач при выполнении практических занятий, лабораторных работ и их защиты, а так же в процессе сдачи зачета и экзамена.

Сформированность каждой компетенции в рамках освоения данной дисциплины оценивается по трехуровневой шкале:

 $\left| \right|$ пороговый уровень является обязательным для всех обучающихся по завершении освоения дисциплины:

 $(2)$ продвинутый уровень характеризуется превышением минимальных характеристик сформированности компетенций по завершении освоения дисциплины;

эталонный уровень характеризуется максимально возможной выраженностью  $3)$ компетенций и является важным качественным ориентиром для самосовершенствования.

При достаточном качестве освоения более 80% приведенных знаний, умений и навыков преподаватель оценивает освоение данной компетенции в рамках настоящей дисциплины на эталонном уровне, при освоении более 60% приведенных знаний, умений и навыков - на продвинутом, при освоении более 40% приведенных знаний умений и навыков - на пороговом уровне. При освоении менее 40% приведенных знаний, умений и навыков компетенция в рамках настоящей лисциплины считается неосвоенной.

Уровень сформированности каждой компетенции на различных этапах ее формирования в процессе освоения данной дисциплины оценивается в ходе текущего контроля успеваемости и представлено различными видами оценочных средств.

Преподавателем оценивается содержательная сторона  $\overline{\mathbf{M}}$ качество материалов. приведенных в отчетах студента по лабораторным работам. Кроме того, преподавателем учитываются ответы студента на вопросы по соответствующим видам занятий при текущем контроле:

контрольные опросы на практических занятиях;

- допуски и защиты лабораторных работ.

Критерии оценивания уровня сформированности компетенции в процессе выполнения и защиты лабораторных работ, практических занятий:

- 41%-60% правильных ответов соответствует пороговому уровню сформированности компетенции на данном этапе ее формирования;
- 61%-80% правильных ответов соответствует продвинутому уровню сформированности компетенции на данном этапе ее формирования;
- 81%-100% правильных ответов соответствует эталонному уровню сформированности компетенции на данном этапе ее формирования.

Сформированность уровня компетенций не ниже порогового является основанием для допуска обучающегося к промежуточной аттестации по данной дисциплине.

промежуточной аттестации по данной дисциплине является Формой экзамен, оцениваемый  $\overline{10}$ принятой  $\overline{B}$ ФГБОУ **BO «PFPTY»** четырехбалльной системе: «неудовлетворительно», «удовлетворительно», «хорошо» и «отлично».

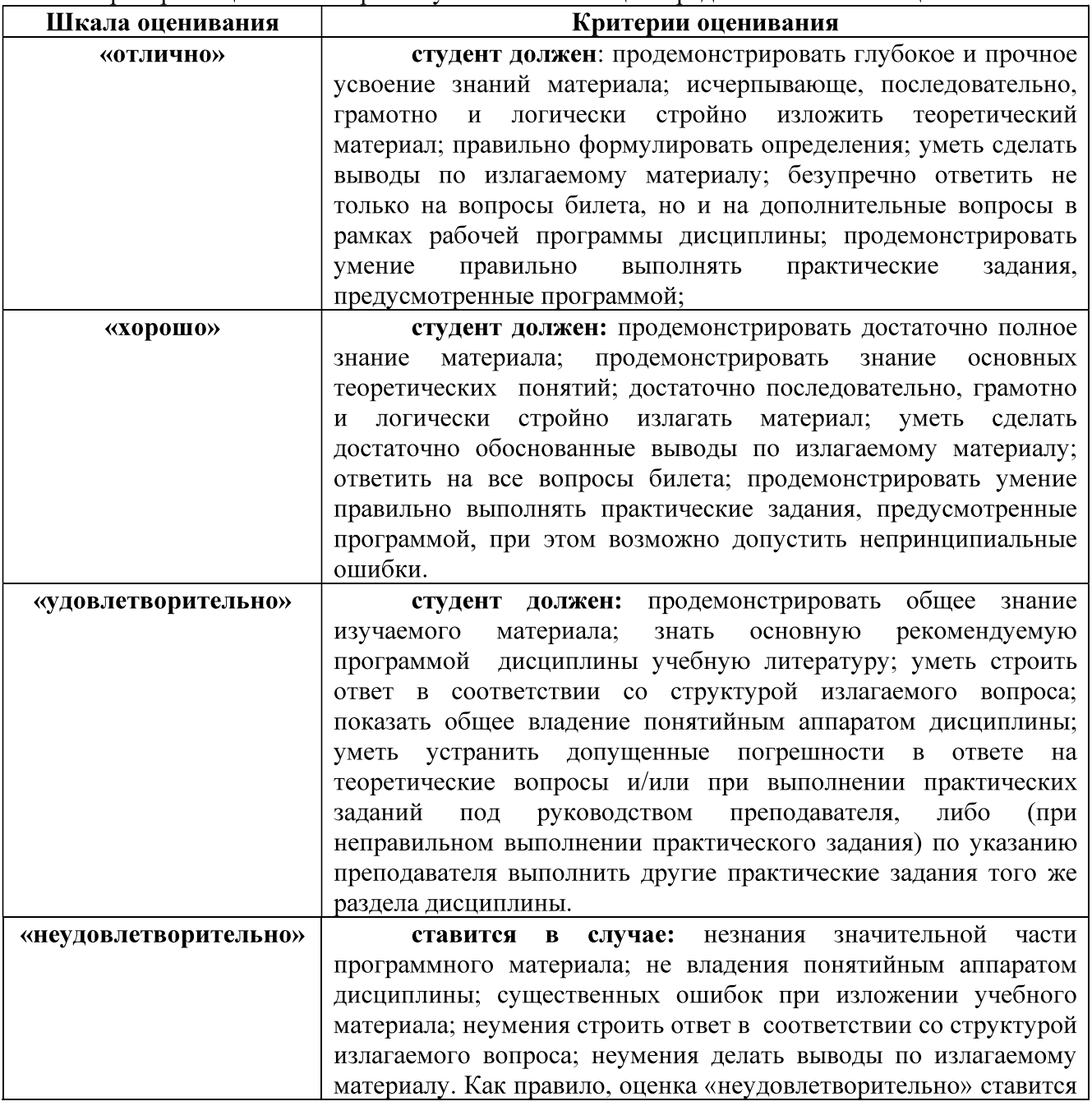

Критерии оценивания промежуточной аттестации представлены в таблице.

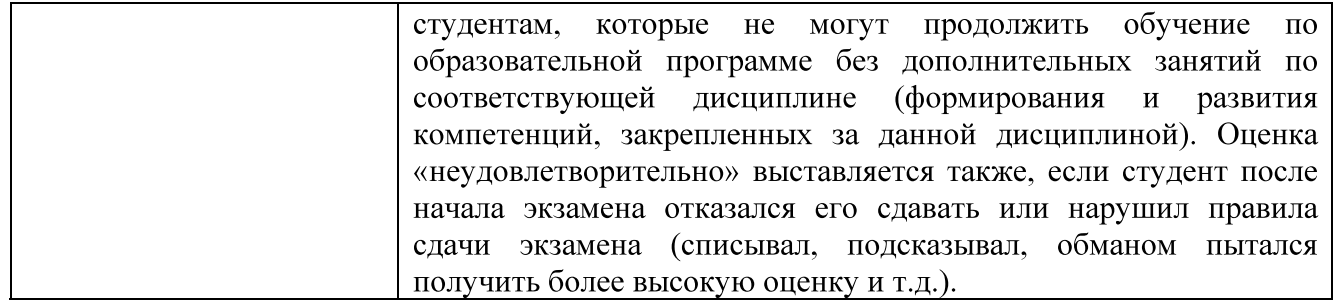

## 3 ПАСПОРТ ОЦЕНОЧНЫХ МАТЕРИАЛОВ ПО ДИСЦИПЛИНЕ

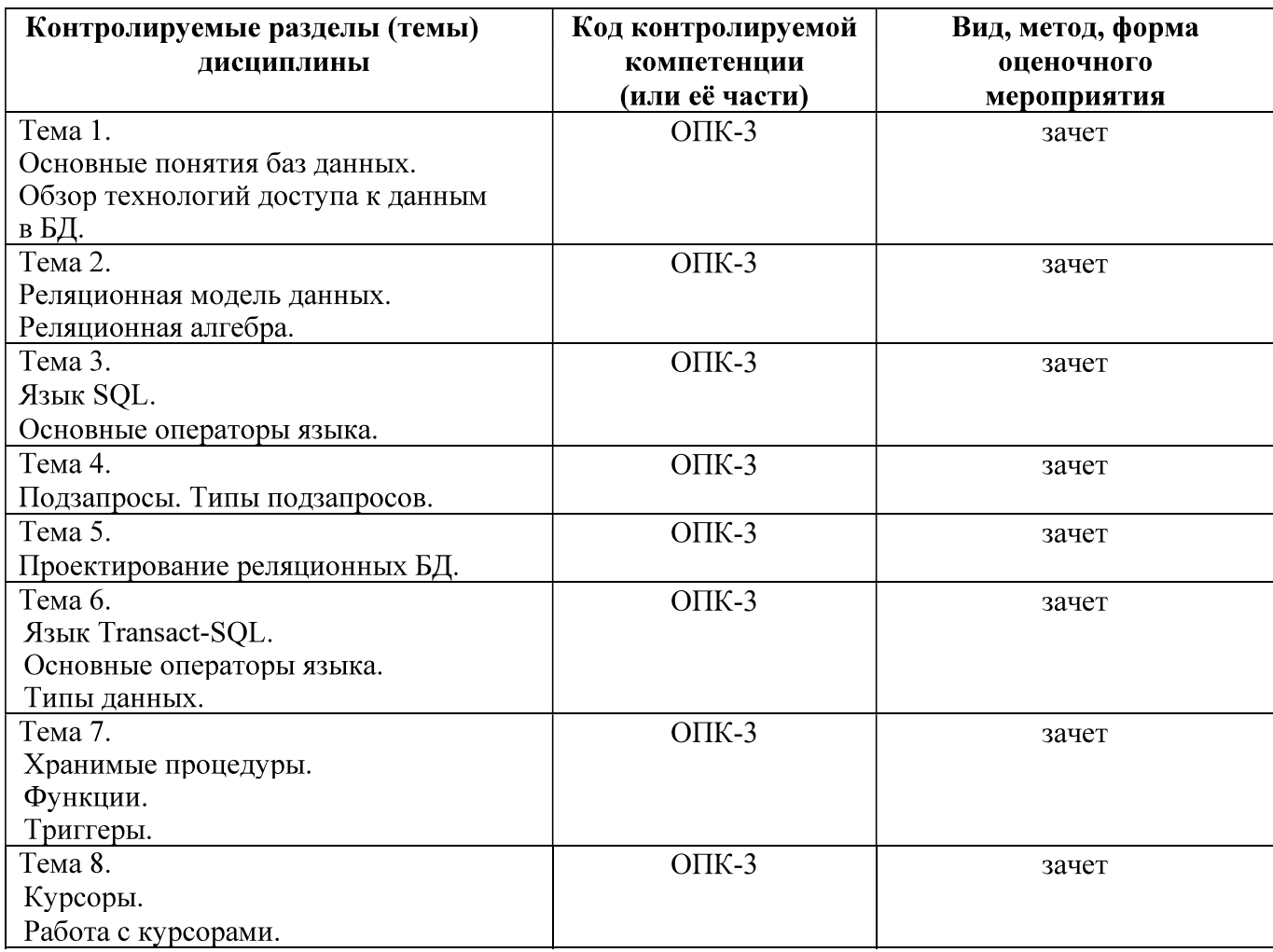

## 4 ТИПОВЫЕ КОНТРОЛЬНЫЕ ЗАДАНИЯ ИЛИ ИНЫЕ МАТЕРИАЛЫ

## 4.1. Промежуточная аттестация в форме экзамена

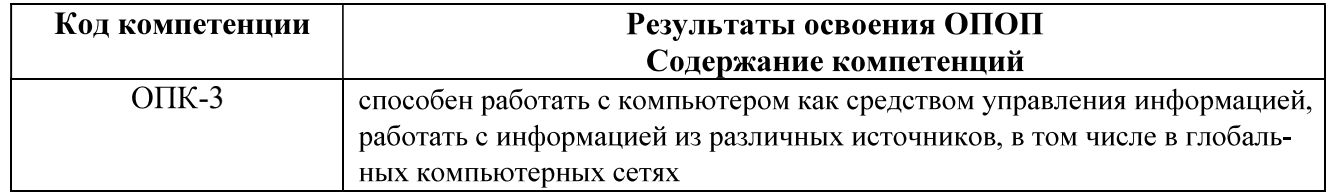

#### Типовые тестовые вопросы:

1. Именованная совокупность данных, отражающая состояние объектов и их отношений в рассматриваемой предметной области это:

> Система управления базами данных; Автоматизированная информационная система; База данных; Предметная область системы.

2. Последовательность операций над БД, рассматриваемых СУБД как единое целое – это:

Транзакция; Связь; Атрибут; Банк данных.

3. Основоположник теории реляционных баз данных:

Д. Г. Холланд; Э. Ф. Колл: Л. Д. Эллисон; Э. А. Оутс.

4. Особый тип хранимой процедуры, реагирующий на возникновение определенного со-

бытия в БД - это:

Триггер; Kypcop; Запрос; Функция.

5. Какие данные могут быть ключом БД?

#### ИНН+СНИЛС:

Город проживания; Имя: Пол.

6. Какое свойство не является свойством поля БД?

Формат поля; Цвет поля: Обязательное поле: Размер поля.

7. Структура реляционной БД полностью определяется:

Перечнем названий полей и указанием числа записей БД; Перечнем названий полей с указанием их ширины и типов; Числом записей в БД: Содержанием записей, хранящихся в БД.

8. Процесс удаления избыточных данных называется:

; Модификацией таблицы; Преобразованием таблицы: Корректировкой таблицы.

9. Каким образом механизм представлений обеспечивает защиту данных в БД?

; ;  $\ddot{i}$ Блокирует данные в БД.

10. Какой из следующих программных продуктов является серверной СУБД?

Visual Basic for Application; Oracle; ; Visio.

11. Какая модель БД допускает использование многозначных полей в таблицах?

 $\ddot{i}$ ; Многомерная;<br>Объектно-ориентированная.

12. Как выбрать все записи из таблицы «Persons», для которых значение поля «LastName»

в алфавитном порядке находится между «Brown» и «Smith» (оба включительно)?

SELECT LastName>'Brown' AND LastName<'Smith' FROM Persons

## SELECT \* FROM Persons WHERE LastName BETWEEN 'Brown' AND 'Smith' SELECT \* FROM Persons

 WHERE LastName>'Brown' AND LastName<'Smith' SELECT \* FROM Persons WHERE LastName is BETWEEN 'Brown' AND 'Smith'

13. Конструкция UNION оператора SELECT в языке SQL позволяет:

группировать результаты при выборке из базы данных; фильтровать результат группировки по данному полю; объединить результат двух запросов в единую таблицу, состоящую их схожих строк;

создать локальный тип данных.

14. Групповая функция, которая вычисляет количество записей, отображенных запросом в определенном поле:

```
SUM; 
COUNT; 
AVG; 
WHERE.
```
15. Каким оператором можно создать новую БД?

```
CREATE VIEW; 
CREATE TABLE; 
CREATE TABLESPACE; 
CREATE DATABASE.
```
16. Каким оператором можно удалить все строки из таблицы TABLE?

DELETE FROM TABLE; SELECT \* FROM TABLE; INSERT INTO \* FROM TABLE; UPDATE \* FROM TABLE.

17. Какой оператор предназначен для вставки новых строк в таблицы БД?

DELETE … FROM …; SELECT … FROM …; INSERT INTO … FROM …; UPDATE … FROM ….

#### Типовые теоретические вопросы

- 1. Модели баз данных.
- $\overline{2}$ . Типы СУБД.
- $\overline{3}$ . Функции СУБД.
- $\overline{4}$ . Понятие архитектуры клиент-сервер.
- 5. Операция объединения в реляционной алгебре.
- Операция пересечения в реляционной алгебре. 6.
- 7. Операция вычитания в реляционной алгебре.
- 8. Операции декартова произведения в реляционной алгебре.
- 9. Операции выборки в реляционной алгебре.
- 10. Операции проекции в реляционной алгебре.
- 11. Операция эквивалентного соединения в реляционной алгебре.
- 12. Внутреннее соединение в реляционной алгебре.
- 13. Левое и правое соединения в реляционной алгебре.
- 14. Операция деления в реляционной алгебре.
- 15. Синтаксис оператора SELECT.
- e i s дубликатов. Построение вычисляемых полей.
- 17. Сравнение значений в предложении WHERE. Операции IN, BETWEEN.
- 18. Операции LIKE, IS NULL в предложении WHERE.
- 19. Использование агрегатных функций в предложениях оператора SELECT.
- 20. Группировка с помощью предложения GROUP BY оператора SELECT.
- 21. Использование предложений GROUP BY и HAVING оператора SELECT.
- 22. Сортировка в операторе SELECT. Использование предложения ТОР.
- 23. Декартово произведение с помощью оператора SELECT. Соединение с помощью предложения WHERE.
- 24. Типы соединений в предложении FROM.
- 25. Оператор объединения UNION.
- 26. Оператор вычитания ЕХСЕРТ.
- 27. Оператор пересечения INTERSECT.
- 28. Подзапросы. Классификация подзапросов.
- 29. Простые скалярные подзапросы.
- 30. Простые табличные подзапросы.
- 31. Сложные табличные подзапросы.
- 32. Оператор INSERT INTO...SELECT.
- 33. Оператор UPDATE.
- 34. Oneparop DELETE.
- 35. Создание БД в СУБД SQL Server.
- 36. Основные объекты БД SQL Server.
- 37. Системные БД SQL Server. Файлы БД. Скрипт создания БД. Переключение между БД. Подключение и отключение БД.
- Типы данных в СУБД SQL Server. 38.
- 39. Ограничения первичного и внешнего ключа СУБД SQL Server.

#### Типовые практические задания

#### Задание 1.

Предметная область Предприятие.

110

Листов

Пусть в БД хранится информация о сотрудниках предприятия (табельный номер, фамилия, должность, стаж), выполняемых проектах (код проекта, название, дата начала, стоимость), а также об участии сотрудников в конкретных проектах с указанием длительности работы над проектом и оплате.

Схема базы данных

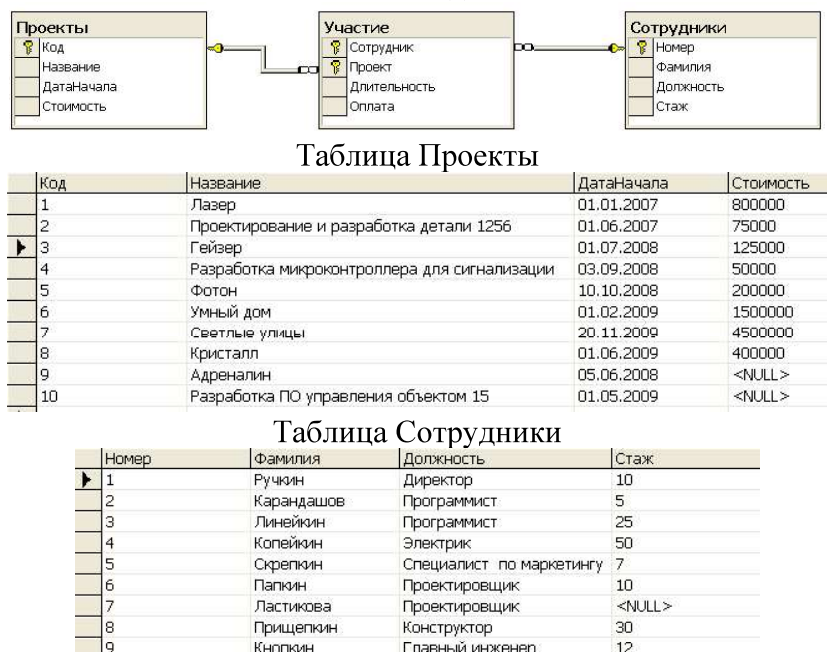

Конструктор

17

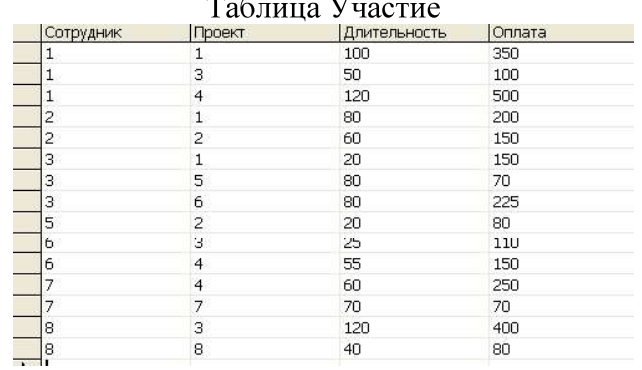

Написать последовательность операций реляционной алгебры для решения следующих залач.

1. Вывести информацию о фамилии и должностях сотрудников.

2. Вывести информацию обо всех сотрудниках, стаж которых меньше 40 лет.

3. Вывести информацию обо всех сотрудниках, стаж которых меньше 40, но больше 20 лет.

4. Вывести полную информацию о следующих сотрудниках: Ручкин, Карандашов, Линейкин.

5. Вывести номера сотрудников, которые участвовали и в проекте с номером 3, и в проекте с номером  $5$ .

6. Вывести номера сотрудников, которые получали оплату и 110, и 150 рублей.

7. Вывести информацию о сотрудниках с указанием кодов проектов, в которых они принимают участие.

8. Вывести коды проектов, в которых задействованы только сотрудники-программисты.

#### Критерии выполнения заданий 1

Задание считается выполненным, если обучающийся записал последовательность операций реляционной алгебры, решающий поставленную задачу, не допустив синтаксических и семантических ошибок.

#### Залание 2.

В соответствии с вариантом задания необходимо:

 $\mathbf{1}$ . Подготовить сценарий для создания файлов БД и таблиц БД. При создании таблиц с помощью оператора CREATE TABLE задать следующие виды ограничений:

- первичные ключи (PRIMARY KEY);
- внешние ключи (FOREIGN KEY);
- ограничения на использование NULL-значений (NOT NULL);
- ограничения уникальности значений (UNIQUE);
- ограничения на значение (СНЕСК);
- значения по умолчанию (DEFAULT).
- $2.$ Подготовить сценарий, позволяющий заполнить таблицы исходными данными.
- $3.$ Подготовить запросы, позволяющие вывести все данные из трех таблиц.

Пример предметной области «Успеваемость студентов».

Схема БД:

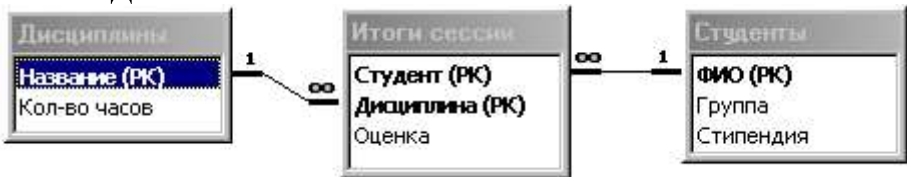

#### Состояние БД представлено следующими таблицами: .<br>CTV HELITLI

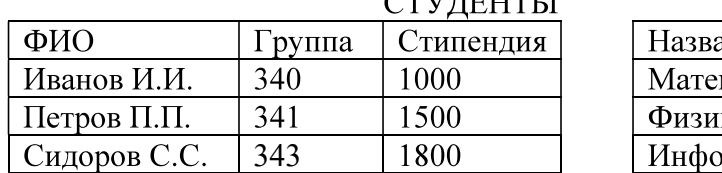

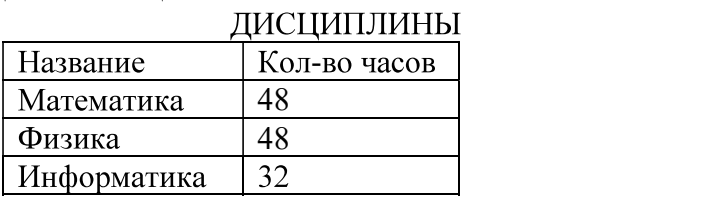

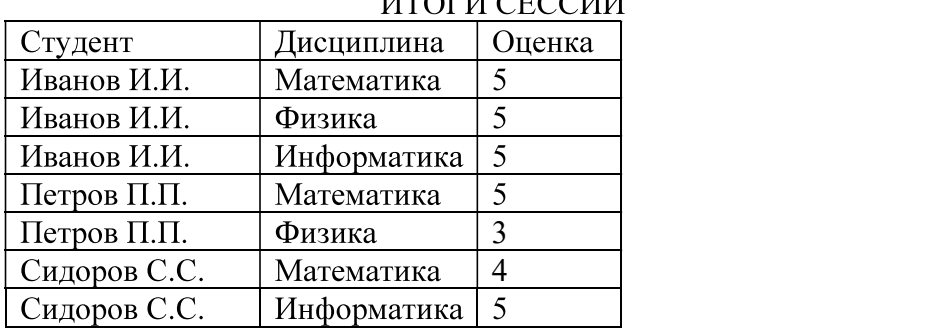

# UTOFIL CECCUL

#### 2

Задание считается выполненным, если обучающийся разработал сценарий на языке Transact-SQL, включающий операторы создания файлов БД, таблиц БД, требуемых ограничений, операторы занесения данных в таблицы БД, операторы вывода данных из таблиц БД, не допустив синтаксических и семантических ошибок.

#### Залание 3.

Разработать операторы на языке Transact-SQL, решающие поставленную задачу.<br>Предметная область: Поставка деталей.<br>Пусть в БД хранится информация о поставщиках (таблица P), а именно pnum – номер, рпате – наименование поставщика, о деталях (таблица D), а именно dnum – номер, dname – наименование детали, dprice - цена детали, и о поставках деталей поставщиками (таблица PD), а именно pnum, pname, volume - количество деталей в штуках.

Схема БД

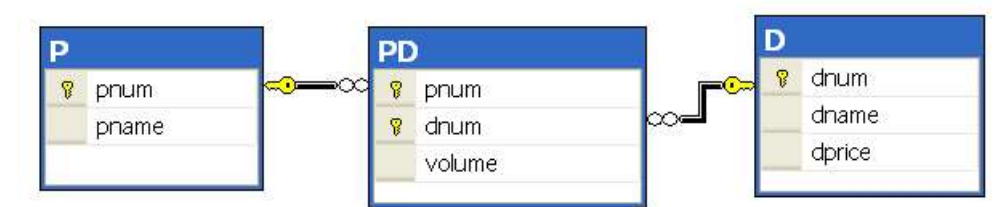

Пусть в БД хранится следующая информация:

Р (Поставщики)

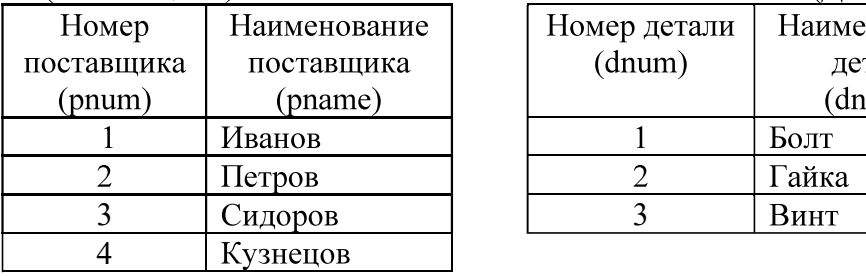

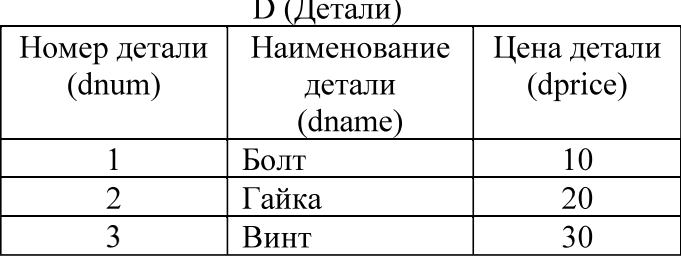

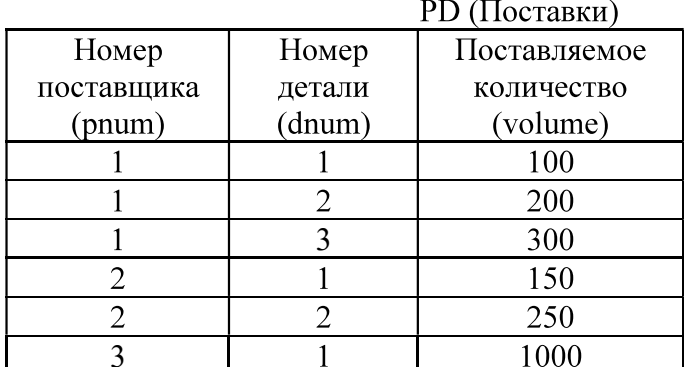

Требуется:

1. Получить информацию о поставках в виде следующей таблицы:

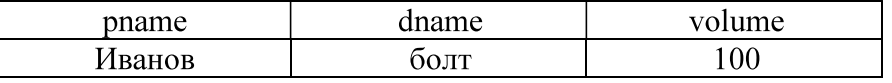

2. Получить наименования всех деталей, которые поставляются Ивановым или Петровым.

3. Получить наименования всех деталей, которые поставляются и Ивановым и Петровым.

4. Получить наименование детали, которую поставляет Иванов, но не поставляет Петров.

5. Получить наименования поставщиков, которые в данное время не поставляют ни одной детали.

6. Получить номера поставщиков, не поставляющих деталь №2.

7. Получить номера поставщиков, которые поставляют только деталь №1.

8. Вывести следующую информацию о поставках всех поставщиков: номер и наименование поставщика, номер и наименование детали, объем поставок.

9. Выполнить предыдущее задание. Если поставщик не поставляет детали, то вывести вместо всех NULL-значений символ 0.

10. Вывести наименования поставщиков, поставляющих все товары.

11. Вывести номера тех поставщиков, суммарный объем поставок которых превышает суммарный объем поставок хотя бы одного поставщика.

12. Разработать запрос, который выводит информацию о поставщиках, которые не поставляют товар гайка.

13. Разработать запрос, который выводит наименования поставщиков, которые поставляют только леталь гайка.

14. Вывести наименования поставщиков, суммарный объем поставок которых больше суммарного объема поставок поставщика Иванова.

#### Критерии выполнения задания 3.

Задание считается выполненным, если обучающийся разработал операторы на языке Transact-SOL, решающие поставленную задачу, не допустив синтаксических и семантических ошибок.

#### Вопросы П0 закреплению теоретических знаний, умений  $\mathbf{M}$ навыков, предусмотренных компетенциями.

#### Вопросы к зачету.

- $1.$ Введение в теорию баз данных. Определение информационной системы, БД. Модели БД.
- $2.$ Определение СУБД. Типы СУБД.
- $\overline{3}$ . Функции СУБД.
- $\overline{4}$ . Понятие архитектуры клиент-сервер.
- $5<sub>1</sub>$ Структурная часть РМД.
- 6. Правило целостности сущностей.
- $7<sub>1</sub>$ Целостная часть РМД.
- 8. Правило ссылочной целочности.
- 9. Операции, нарушающие ссылочную целостность.
- 10. Стратегии поддержания ссылочной целостности.
- 11. Теоретико-множественные операции в реляционной алгебре.
- 12. Специальные операции в реляционной алгебре.
- 13. Синтаксис оператора SELECT. Пример.
- 14. Основные разделы языка SQL. Примеры операторов по каждому разделу.
- 15. Предложение SELECT и FROM оператора SELECT. Выборка. Исключение строкдубликатов. Построение вычисляемых полей. Пример.

16. Сравнение значений в предложении WHERE. Операции IN, BETWEEN, LIKE, IS NULL в предложении WHERE. Пример.

- 17. Использование агрегатных функций в предложениях оператора SELECT. Пример.
- 18. Использование предложений GROUP BY и HAVING оператора SELECT. Пример.
- 19. Сортировка в операторе SELECT. Использование предложения ТОР. Пример.
- 20. Типы соединений в предложении FROM оператора SELECT. Пример.
- 21. Самосоединения таблиц. Пример.
- 22. Оператор объединения UNION. Пример.
- 23. Операторы вычитания EXCEPT и пересечения INTERSECT. Пример.
- 24. Подзапросы. Классификация подзапросов. Пример простого скалярного подзапроса.
- 25. Простые табличные подзапросы. Пример.
- 26. Сложные табличные подзапросы. Пример.
- 27. Операторы модификации данных INSERT INTO, UPDATE, DELETE. Пример.
- 28. Реализация операции объединения реляционной алгебры в языке SQL.
- 29. Реализация операции пересечения реляционной алгебры в языке SQL.
- 30. Реализация операции вычитания реляционной алгебры в языке SQL.
- 31. Операторы соединения в языке SQL.
- 32. Создание БД в СУБД MS SOL Server. Пример. Основные объекты БД MS SOL Server.

33. Файлы БД MS SQL Server. Скрипт создания БД. Переключение между БД. Подключение и отключение БД.

- 34. Типы данных в СУБД MS SOL Server.
- 35. Ограничения CHECK, DEFAULT, UNIQUE. Пример.
- 36. Изменение структуры таблицы в СУБД MS SQL Server. Пример.
- 37. Функции работы с датой/временем в СУБД MS SQL Server. Пример.
- 38. Способы задания первичного ключа. Пример.
- 39. Способы задания внешнего ключа. Пример.
- 40. Представления. Модифицируемые представления. Особенности модификации данных через представления. Пример.
- 41. Хранимые процедуры. Параметры процедур. Пример.
- 42. Триггеры. Преимущество использования триггеров. Пример.
- 43. Курсоры. Использование курсоров. Типы курсоров. Пример.
- 44. Модели архитектуры клиент-сервер.
- 45. Двухуровневая и многоуровневая архитектуры клиент-сервер.
- 46. Распределенные базы данных. Основные моменты. Пример архитектуры.